## **Requirement Table**

A Requirement Table is used to type a requirements into a spreadsheet-like table.

Requirements Table contains requirements. All requirements are text-based. Each row in the table represents a requirement. A new table consists of four columns by default (#, Id, Name, Text). You can add more columns to represent the properties of each requirement in the table. With this table, you can:

- Create new requirements directly in the table, or import existing ones from your model to the table.
- Edit the properties of requirements directly in the table.
- Generate requirements reports, renumber requirements' IDs, or export the table into a CSV or HTML format, or into a Microsoft Excel (.xlsx) spreadsheet.
- Search and filter requirements.

Criteria

Access custom requirement's properties.

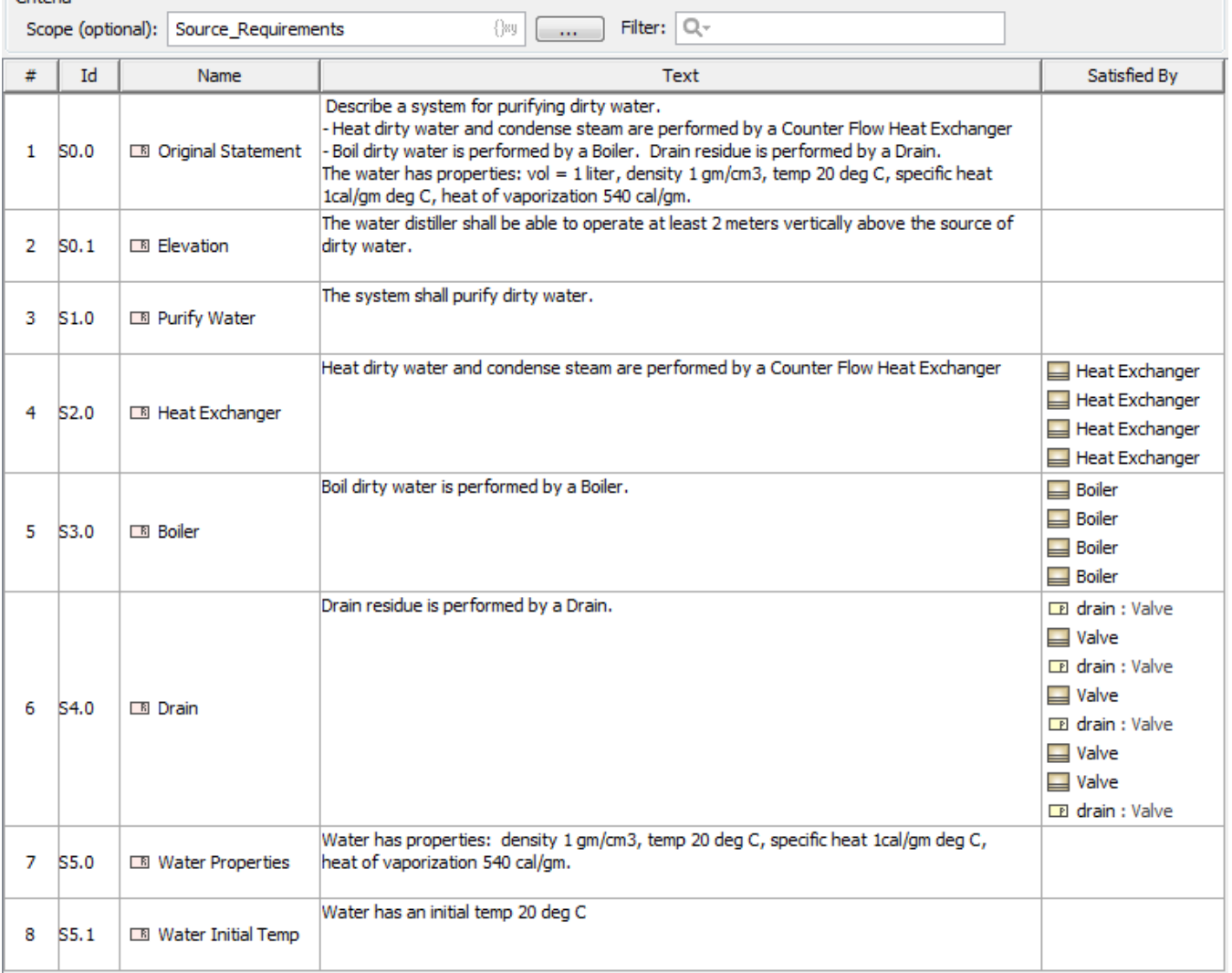

## **Related elements**

- [Requirement](https://docs.nomagic.com/display/SYSMLP2022x/Requirement)
- [Extended Requirement](https://docs.nomagic.com/display/SYSMLP2022x/Extended+Requirement)
- [Functional Requirement](https://docs.nomagic.com/display/SYSMLP2022x/Functional+Requirement)
- **[Interface Requirement](https://docs.nomagic.com/display/SYSMLP2022x/Interface+Requirement)**
- [Performance Requirement](https://docs.nomagic.com/display/SYSMLP2022x/Performance+Requirement)
- [Physical Requirement](https://docs.nomagic.com/display/SYSMLP2022x/Physical+Requirement)
- **[Design Constraint](https://docs.nomagic.com/display/SYSMLP2022x/Design+Constraint)**
- [Business Requirement](https://docs.nomagic.com/display/SYSMLP2022x/Business+Requirement)
- [Usability Requirement](https://docs.nomagic.com/display/SYSMLP2022x/Usability+Requirement)
- [Test Case](https://docs.nomagic.com/display/SYSMLP2022x/Test+Case) • [Satisfy](https://docs.nomagic.com/display/SYSMLP2022x/Satisfy)
- [Verify](https://docs.nomagic.com/display/SYSMLP2022x/Verify)
- **[Derive](https://docs.nomagic.com/display/SYSMLP2022x/Derive)**
- **[Copy](https://docs.nomagic.com/display/SYSMLP2022x/Copy)**